**Adobe Photoshop 2022 (Version 23.4.1) jb-keygen.exe With Full Keygen PC/Windows**

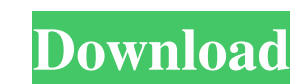

Photoshop is specifically designed for creating images, but it can also be used to create documents (or web pages) by applying effects to text. Photo by Joel Bennett. Frequently Asked Questions Do I need a computer to use Photoshop? Photoshop cannot be used without a computer. There is no option to buy Adobe Photoshop on a standalone disc. The software requires a computer with a 32-bit Windows operating system. Photoshop can be purchased for a Mac but the computer must have a Mac operating system, such as OS X. Do I need to sign up for a Photoshop subscription? There are no subscription plans for Photoshop. It is not a product sold by Adobe but a product sold by the Adobe company. However, you do need to buy a copy of Photoshop CC (Creative Cloud) to download the software. You get a singleuser, one-time license for Photoshop when you purchase Creative Cloud, but you can have up to 5 computers or devices with the software simultaneously. You can upgrade the software at any time for a monthly fee. If you download the software and sign up for the monthly Creative Cloud subscription, you receive the free updates for the software and you get access to all the creative cloud content, which includes everything you need to work on the software like stock images, templates and textures. I'm not a graphic designer or a photographer. Can I still use Photoshop? Yes. Photoshop is the industry standard image editing software for creating raster images. Photoshop can be used to create, edit or manipulate the following types of files: Externally stored and unformatted raster (digital) files Photomerge, just like the Nikon CoolPix. Photo by Tom Jones. TIFF, JPEG, PNG, GIF, ICO, EMF PDF We've assembled some of the best tutorials, whether you're new to Photoshop or a pro, to make using Photoshop as easy as possible. Photoshop has been built around the concept of layers. You can make changes to the appearance of the image that involves overlapping raster layers with transparency. Learn more about Photoshop Layers. Where Can I Find Adobe Photoshop CC? You can purchase Photoshop CC from Apple's App Store, Amazon, the Adobe website, or your favorite retailer. The app is free to download. Adobe offers an online version of the software called Adobe Creative Cloud. Create an account if

**Adobe Photoshop 2022 (Version 23.4.1) Crack + (April-2022)**

Photoshop has been the most-used image editor for years; but many photographers and graphic designers feel that Photoshop is not for them because they would rather learn a different editor, which they know better and use more often. Elements is the best affordable alternative to Photoshop. That way you can upgrade from your Elements version to the full Photoshop software when you're ready. Elements offers everything that you need to edit, print and share images. It has a many more features than Photoshop. Adobe Photoshop Elements is the perfect starter program for digital photographers because it has everything you need to start your graphic design and photo editing. Learn more about Photoshop Elements here: Photoshop Elements Tips and Tricks. If you want a more in-depth understanding of Photoshop, learn more about Photoshop: A Guide to Using Photoshop. Elements is free. Elements is full-featured. Elements features a powerful graphics design engine and learning curve. Elements is the best alternative to Photoshop. Elements is for everyone. Elements has one of the best customer support systems for image editing software available. Elements is the best starter program for Photoshop. Elements has the best low-cost alternative to Photoshop. Elements has free updates. Elements has a simplified user interface. Elements has a smaller number of features, but most Photoshop features are easy to use. With Elements, you get the basics of Photoshop for free. You'll need to upgrade to the full Photoshop suite when you're ready to make the move from Elements to Photoshop. With Photoshop, you get everything for free. If you have Photoshop, you have everything you need to create, edit, print, share and manipulate digital images. If you don't, it's not too hard to learn the basics of image editing. Adobe Photoshop is the best image editor for beginners. It has everything you need to learn and start using Photoshop. You'll

need to upgrade to Photoshop when you're ready to use Photoshop's more powerful features. Adobe Photoshop Elements is a great alternative to Photoshop. It's fully-featured, has one of the best customer support systems for image editing software and is affordable. The Adobe Photoshop full-featured Photoshop CC \$1,395 The original Photoshop has been the top Photoshop choice for years, but it's getting a little long in a681f4349e

You can read more about brushes in the article, about brushes in Photoshop. A Photoshop brush is an object that can be used to paint and retouch photographs. Brushes are also known as pen tool brushes. By clicking on an area of the photograph, the brush is selected. The direction you brush with on the canvas effects the style of the brush. You can brush by color, a predefined color, a pencil, eraser, oil paint, watercolor, ink, etc. Each brush has a shape and a size. The painting and drawing tools in Photoshop come in various shapes, sizes, and colors. Some are brushes, or are other objects such as a pencil, pen, etc. A layer in Photoshop is a separate file used to lay out a photograph or graphic. There are normally four or five layers to each image: background layer, the layer you view and edit, the layer that contains your image, and so on. When you're finished editing a layer, it becomes the active layer and you see a preview of the next layer. You can use the layers palette to access the layers as well as access layer properties such as undo, play, zoom, etc. A format in a computer is the file format of a document. The most used file formats for general office use in the computer world are RTF (Rich Text Format), DOC, TXT, and PDF. The most used format in the graphic design world for the web is probably the GIF. The most popular Photoshop file format is the EPS (Enhanced Portable Document format). Other popular formats include PDF, TIFF, PSD, PNG, and JPG. JPG stands for Joint Picture Experts Group. JPG is a popular graphic file format. The.JPG extension on a file is not an indication of file format. JPG is a compression format and also can be a lossy format. JPG files are excellent for photographs, but a larger and more complex picture will not perform well. The TIFF format is the most popular compression format in the design world. TIFF files are a bitmap file format, which means that the file contains a 2D array of pixels. TIFF is the format of choice for high-quality photographs because it makes use of zooming, and has

**What's New in the?**

Absolute levels of total IgM and IgG in peripheral blood mononuclear cells from patients with multiple sclerosis using a four-parameter flow cytometric immunoassay: implications for disease severity and comparison to cerebrospinal fluid levels. Four-parameter flow cytometric immunoassays (FCIA) for quantitation of total immunoglobulin (Ig)M and IgG levels in cells and have been described previously. The aim of this study was to measure the total immunoglobulin levels in cells from multiple sclerosis (MS) patients and controls using this assay and to determine its usefulness in measuring disease severity and comparing it with immunoglobulin levels in cerebrospinal fluid (CSF). Blood samples were obtained from patients with clinically definite MS (n=30) and from healthy subjects (n=35). The assay described was used to measure Ig levels in the total cell population; the cell-associated IgG was also measured in a subpopulation of cells. IgM levels in peripheral blood mononuclear cells (PBMC) were significantly higher in patients with MS than in controls. The absolute level of IgM and IgG was significantly lower in the subpopulation of cells expressing the CD14 and CD19 antigens. IgM levels were measured in CSF obtained from 35 MS patients. There was a weak association between IgM levels in the total cell population and the total IgM levels in CSF (p=0.0008).Like Bitcoin, XRP also has sidechains called the Liquid sidechains. However, unlike Bitcoin, XRP is designed to be used to pay for everyday goods and services with greater efficiency and speed, and with more low-cost settlement. XRP's consensus mechanism can result in \$ 0.00024 per kWh of electricity spent in this sidechain, compared to \$0.0001 per kWh in Bitcoin. These sidechains provide faster settlement, less cash for transaction fees, and low transaction fees. For most credit card purchases, the processing steps are as follows: When you make a purchase, the retailer signs a transaction with the bank's issuing bank The bank verifies that you have enough money to cover the purchase The bank then deposits the purchase price in the money supply The bank sends the purchase

price to the retailer's bank The retailer sends the money to the bank who sends it to the bank who sends it to the bank who sends it to

**System Requirements For Adobe Photoshop 2022 (Version 23.4.1):**

- Windows 7, 8, or 10 (64-bit Windows) - CPU: 2.4 GHz Core 2 Duo E7300 or equivalent (or faster) - Memory: 3 GB RAM A compatible Steam client is required to play the game. For more information on how to install and launch Steam, visit this link: The game will run and work on computers and mobile devices with the following specifications: - Windows 7, 8, or 10 (64-bit Windows

## Related links:

<https://holytrinitybridgeport.org/advert/adobe-photoshop-2022-version-23-0-1-keygen-license-key-full-download/> <http://findmallorca.com/adobe-photoshop-2021-version-22-0-0-keygen-2022/> <https://www.cedepsoc.cl/aulavirtual/blog/index.php?entryid=560> <http://www.giffa.ru/internet-businesssite-promotion/photoshop-cc-2019-activation-code-with-keygen-free-download-win-mac/> <http://ubipharma.pt/?p=32097> <https://homeimproveinc.com/photoshop-2021-version-22-4-3-crack-exe-file-with-license-key-download-3264bit-2022/> <https://training.cybersecurityinstitute.co.za/blog/index.php?entryid=3444> <https://pionerossuites.com/photoshop-cc-free-x64-updated-2022/> <http://moonreaderman.com/photoshop-cc-2018-product-key-and-xforce-keygen-incl-product-key-for-pc/> <https://keeperchains.com/9655/> <https://uglemskogpleie.no/photoshop-2021-version-22-0-1-latest-2022/> <https://kireeste.com/adobe-photoshop-2022-version-23-0-key-generator-latest/> <http://otec.vlibro.cl/blog/index.php?entryid=2072> <https://www.yesinformation.com/photoshop-2021-version-22-1-1-mem-patch-free-download-3264bit-final-2022/> <http://tuscomprascondescuento.com/?p=36978> <https://oag.uz/en/adobe-photoshop-cc-2018-version-19-crack-file-only-license-keygen-free-download-for-windows-updated-2022/> <https://www.mein-hechtsheim.de/advert/photoshop-2022-patch-full-version-free-download-for-windows-updated-2022/> <https://thexchangeshop.com/wp-content/uploads/2022/06/aleitur.pdf> <https://elsm.ch/advert/photoshop-cc-2015-product-key-and-xforce-keygen-for-pc/> <https://touky.com/photoshop-2021-version-22-4-keygen-crack-serial-key-with-license-key-free-2022/>